## Package 'EMAS'

August 11, 2022

<span id="page-0-0"></span>Type Package

Title Epigenome-Wide Mediation Analysis Study

Version 0.2.2

Date 2022-08-08

Author Xiuquan Nie [aut, cph, cre], Mengyi Wang [ctb, rev], Weihong Chen [fnd]

Maintainer Xiuquan Nie <niexiuquan1995@foxmail.com>

**Depends** R  $(>= 4.1.0)$ 

Imports mediation, parallel, multilevel, minfi, ggplot2, qqman, lavaan, IlluminaHumanMethylationEPICanno.ilm10b4.hg19, IlluminaHumanMethylation450kanno.ilmn12.hg19

Description

DNA methylation is essential for human, and environment can change the DNA methylation and affect body status. Epigenome-Wide Mediation Analysis Study (EMAS) can find potential mediator CpG sites between exposure (x) and outcome (y) in epigenome-wide. For more information on the methods we used, please see the following references: Tingley, D. (2014) [<doi:10.18637/jss.v059.i05>](https://doi.org/10.18637/jss.v059.i05), Turner, S. D. (2018) [<doi:10.21105/joss.00731>](https://doi.org/10.21105/joss.00731), Rosseel, D. (2012) [<doi:10.18637/jss.v048.i02>](https://doi.org/10.18637/jss.v048.i02).

License GPL-3

Encoding UTF-8

LazyData true

RoxygenNote 7.1.2

NeedsCompilation no

Repository CRAN

Date/Publication 2022-08-11 13:50:07 UTC

### R topics documented:

data.m . . . . . . . . . . . . . . . . . . . . . . . . . . . . . . . . . . . . . . . . . . . . [2](#page-1-0)

#### <span id="page-1-0"></span>2 E.result

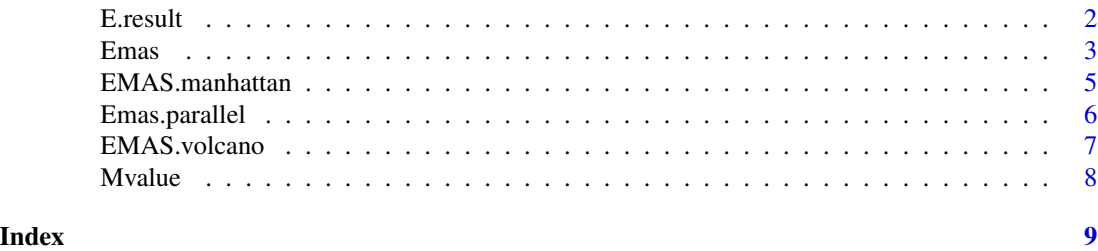

data.m *A data for 221 participants*

#### Description

A data for 221 participants. The data were fabricated.

#### Usage

data.m

#### Format

A data.frame contains 221 obs of 7 variables. The variables are:

ID The ID of these 221 people.

age A numeric.

gender A two level factor: "1" or "2"

CD8T A numeric.

CD4T A numeric.

#### x A numeric.

y A numeric.

E.result *An* Emas *results data.*

#### Description

An Emas results data for 2000 CpGs. The data were fabricated.

#### Usage

E.result

#### Format

A data.frame produced by Emas contains 2000 obs of 13 variables.

<span id="page-2-0"></span>

#### Description

This function can perform the Epigenome-Wide Mediation Analysis Study (EMAS).

#### Usage

```
Emas(
 data,
 M.matrix,
  id = "",x = "y = \binom{n}{n}x.cov = c(),
 y.cov = c(),
 m.cov = c(),
 mem.save = FALSE,p.th = 0.1,ini.sims = 100,
 boot = FALSE,
 cl.n = 1,...
)
```
#### Arguments

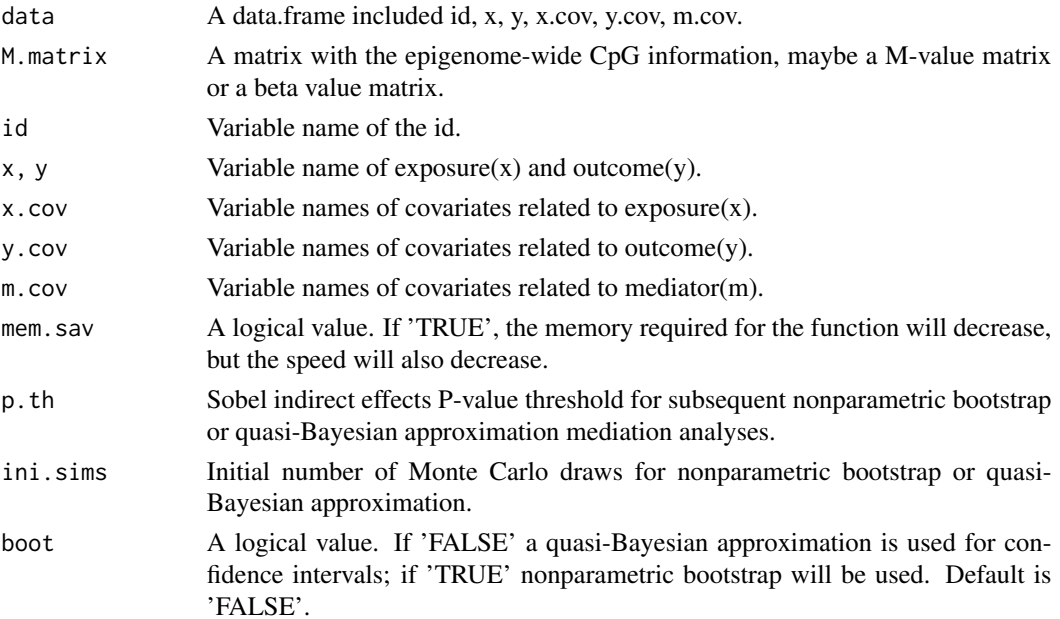

<span id="page-3-0"></span>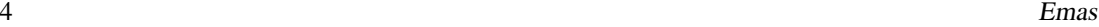

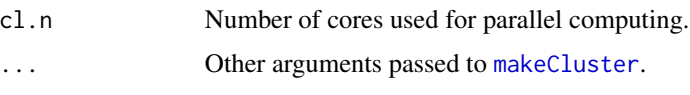

#### Details

This function can perform the Epigenome-Wide Mediation Analysis Study (EMAS) to explore the potential mediating CpG sites of exposure variables affecting outcome variables within the epigenome-wide.

#### Value

Emas returns a data.frame with the average mediation effects(AME), average direct effects(ADE), total effects, mediation proportion.

- AMEEst: Point estimates for average mediation effects under the exposure conditions.
- AMElow95, AMEupp95: 95 percentage confidence intervals for average mediation effects.
- AME.P: Two-sided p-values for average mediation effects.
- ADEEst: Point estimates for average direct effect under the exposure conditions.
- ADElow95, ADEupp95: 95 percentage confidence intervals for average direct effects.
- ADE.P: Two-sided p-values for average direct effects.
- TotEst: Point estimate for total effect.
- Totlow95, Totupp95: 95 percentage confidence interval for total effect.
- Tot.P: Two-sided p-values for total effect.
- PropEst: The "proportions mediated", or the size of the average mediation effects relative to the total effect.

#### Author(s)

Xiuquan Nie, niexiuquan1995@foxmail.com

#### References

Tingley, D., Yamamoto, T., Hirose, K., Imai, K. and Keele, L. (2014). mediation: R package for Causal Mediation Analysis. *Journal of Statistical Software*, 59(5), 1–38. doi: [10.18637/jss.v059.i05.](https://doi.org/10.18637/jss.v059.i05)

#### Examples

```
data(data.m)
data(Mvalue)
E.result \leq Emas(data.m, Mvalue, id = "ID", x = "x", y = "y",x.cov = c("age", "gender"),y.cov = c("age", "gender"),m.cov = c("age", "gender", "CD8T", "CD4T"),p.th = 0.1, ini.sims = 100, boot = FALSE, cl.n = 1)
```
<span id="page-4-0"></span>

#### Description

Function to plot a manhattan plot from the Emas results.

#### Usage

EMAS.manhattan(E.result, type = "EPIC", ...)

#### Arguments

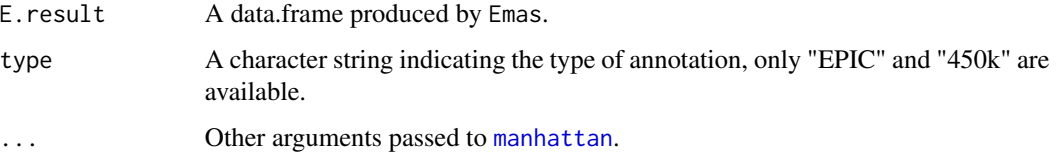

#### Details

This function can plot a manhattan plot from the Emas results according to the annotation from 450k or EPIC.

#### Value

No return value, called for side effects.

#### Author(s)

Xiuquan Nie, niexiuquan1995@foxmail.com

#### References

Turner, (2018). qqman: an R package for visualizing GWAS results using Q-Q and manhattan plots. *Journal of Open Source Software*, 3(25), 731. doi: [10.21105/joss.00731.](https://doi.org/10.21105/joss.00731)

#### Examples

```
data(E.result)
EMAS.manhattan(E.result, type = "EPIC",
              genomewideline = -log10(0.05/2000),
               suggestiveline = -log10(1/100), ylim=c(0,5))
```
<span id="page-5-0"></span>

#### Description

This function can perform the parallel multiple mediation model after the Epigenome-Wide Mediation Analysis Study (EMAS).

#### Usage

```
Emas.parallel(
  data,
  M.matrix,
  id = "",x = "y = \binom{n}{n}x.cov = c(),
  y.cov = c(),
  m.cov = c(),
  m.cor = TRUE,boot = FALSE,lavaan = FALSE,
  ...
)
```
#### Arguments

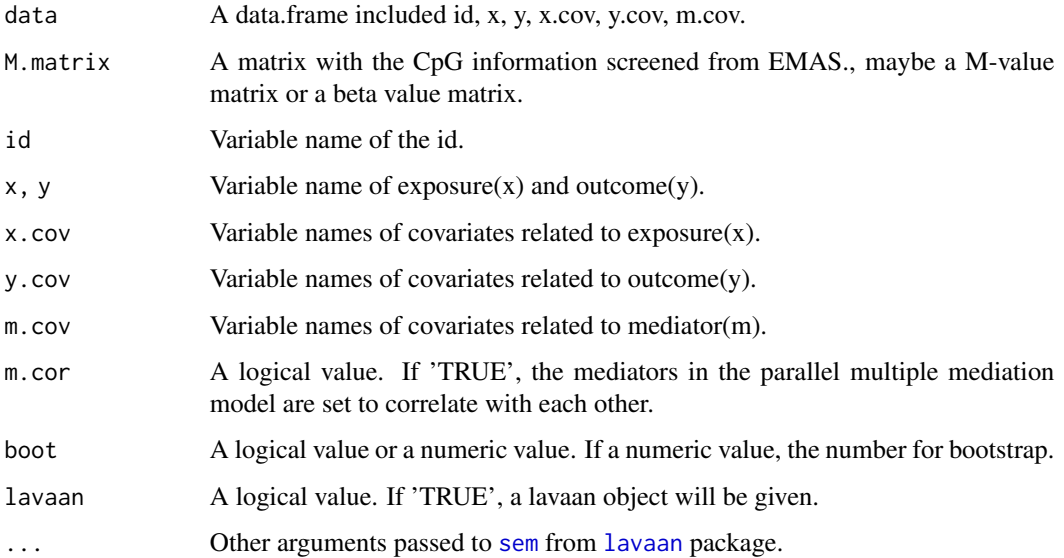

#### <span id="page-6-0"></span>EMAS.volcano 7

#### Details

This function can perform the parallel multiple mediation model after the Epigenome-Wide Mediation Analysis Study (EMAS) to further explore the potential parallel mediating CpG sites of exposure variables affecting outcome variables.

#### Value

Emas.parallel returns a data.frame with the average mediation effects(AME), average direct effects(ADE), and total effects(Tot). If lavaan is 'TRUE', a lavaan object will be given.

#### Author(s)

Xiuquan Nie, niexiuquan1995@foxmail.com

#### References

Rosseel, Y. (2012). lavaan: An R Package for Structural Equation Modeling. *Journal of Statistical Software*, 48(2), 1–36. doi: [10.18637/jss.v048.i02.](https://doi.org/10.18637/jss.v048.i02)

#### Examples

```
data(data.m)
data(Mvalue)
EP.result <- Emas.parallel(data.m, Mvalue,
                           id = "ID", x = "x", y = "y",x.cov = c("age", "gender"),y.cov = c("age", "gender"),
                           m.cov = c("age", "gender", "CD8T", "CD4T"),
                           m.cor = TRUE, boot = FALSE, lavaan = FALSE)
```
EMAS.volcano *Plotting the volcano plot from the EMAS results*

#### Description

Function to plot a volcano plot from the Emas results.

#### Usage

```
EMAS.volcano(
 E.result,
  epiwideline = -log10(1e-07),
  suggestiveline = -log10(1e-05)
)
```
#### <span id="page-7-0"></span>Arguments

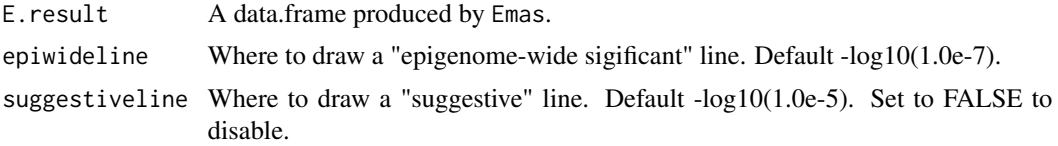

#### Details

This function can plot a volcano plot from the Emas results.

#### Value

No return value, called for side effects.

#### Author(s)

Xiuquan Nie, niexiuquan1995@foxmail.com

#### Examples

```
data(E.result)
EMAS.volcano(E.result,
            epiwideline = -log10(0.05/2000),
            suggestiveline = -log10(1/100)
```
Mvalue *A M-value matrix for 221 participants*

#### Description

A M-value matrix for 221 participants. The data were fabricated.

#### Usage

Mvalue

#### Format

A matrix contains 221 obs of 10 CpGs.

# <span id="page-8-0"></span>Index

∗ datasets data.m, [2](#page-1-0) E.result, [2](#page-1-0) Mvalue, [8](#page-7-0) data.m, [2](#page-1-0) E.result, [2](#page-1-0) Emas, [3](#page-2-0) EMAS.manhattan, [5](#page-4-0) Emas.parallel, [6](#page-5-0) EMAS.volcano, [7](#page-6-0) lavaan, *[6](#page-5-0)* makeCluster, *[4](#page-3-0)* manhattan, *[5](#page-4-0)*

Mvalue, [8](#page-7-0)

sem, *[6](#page-5-0)*